**List Wizard Crack Registration Code PC/Windows [2022-Latest]**

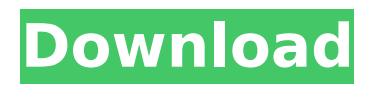

# **List Wizard Crack + Free Download PC/Windows (2022)**

List Wizard Cracked 2022 Latest Version is an application designed to manage document contents, such as sorting lines in alphabetical order to remove duplicates. It features an advanced set of options that can be easily configured. Simple setup and interface The program gets unpacked quickly and effortlessly, thanks to the fact that there are no special options, prerequisite software products, or third-party components involved. It's wrapped in a user-friendly interface that consists of a single window which displays all settings put at your disposal, thus giving you an overview. Load documents and manage contents After loading a text document and previewing it, you can instruct the tool to prune or sort the lines in alphabetical order, convert all text to lowercase or uppercase, replace any string of characters with something else, as well as remove all text after the string you specify. Furthermore, you can add strings as a prefix or suffix of all occurrences of the indicated string, break up the list into files with any number of entries, as well as set a word to begin each file with. The modified contents can be overwritten to the original file or saved to a new one by establishing the output directory and filename. Evaluation and conclusion It remained stable throughout its entire runtime in our tests, without triggering the OS to hang, crash or show error messages. It didn't put a strain on the overall performance of the machine, since it needed a low amount of CPU and memory to work properly. Although it hasn't been updated for a long time, we haven't experienced compatibility issues on newer Windows versions. To sum it up, List Wizard Crack comes packed with a practical set of options for manipulating lines and text inside documents. It's lightweight and free for non-commercial use. This is my first video. I take it very serious and I want to become a good video editor. As been mentioned, I will learn: Avidemux: A video editing software. Adobe Premiere Pro: A professional video editing software. Autodesk 3ds Max: A 3D modeling, rendering and animation software If you have a better software, please tell me. If you have any question, leave it in the comment section and let me know. Thanks for watching, and I hope you'll enjoy my work and I will be improving. :) If you needed to convert an iptv stream into mp4 you need a software to do that, here is the perfect software called KMC UltraVideo Conver

#### **List Wizard Crack+ Download 2022 [New]**

Features: + High performance and stability + Straightforward and user-friendly interface + Imports plain text files and also Excel and RTF ones + Copies all text to the clipboard + Sort lines in alphabetical order  $+$  Copies all text to the clipboard or saves them into a new file  $+$  Sort lines in alphabetical order + Copies all text to the clipboard or saves them into a new file + Imports plain text files and also Excel and RTF ones + Copies all text to the clipboard + Configurable context menus + Annotate text with comments + Easily replace text with anything you want + Add strings to specify prefix and/or suffix to each line  $+$  Delete from line all texts after the string you specify  $+$ Convert lines to lowercase  $+$  Convert lines to uppercase  $+$  Splits the list into separate files with any number of entries + Splits the list into separate files with the name specified + Loads documents without requiring an installation + Inserts a string in any line + Inserts a string in any line + Uninstall List Wizard + Changes the program's name + Insert a file into the program's icon + Format document to match a specific styleEmulsion technology has been used to create stable emulsions of various substances, including drug particles, encapsulated dye molecules, and antibody fragments. See, for example, U.S. Pat. No. 6,200,392 to Nair et al. and U.S. Pat. No. 6,402,913 to Nair et al., both of which are incorporated by reference in their entirety. Commercially available products include, for example, micro-spheres of epinephrine, cells encapsulated in polylactic acid micro-capsules, and particles of anti-cancer drug paclitaxel. The single component emulsion method has several drawbacks. For example, the process for making micro-spheres of a given substance can require the use of organic solvents to make the emulsion, making the process environmentally hazardous. In addition, the encapsulated substance cannot be polymerized with monomers that are toxic to the cells. Further, the inner cell membrane is destroyed during micro-encapsulation. Thus, microencapsulated cells can be rejected by the immune system because the membrane is no longer recognized by the white blood cells of the body. Aerosol-based b7e8fdf5c8

# **List Wizard Keygen Full Version**

End-to-end, feature-rich text editor for lines and text contents in document files.Elodie D. (K. P.) Dowd, D.C., a Faculty Instructor of the School of Chiropractic, Maitland, Fla., and William H. D. (Peter) Dowd, D.C., who received his doctoral degree from the Royal School of Chiropractic in London, England, on October 13, 1980, were married on June 2, 2011, in Gaithersburg, Md. The bride, a native of Fairfield, Conn., graduated from the University of New Haven in 1974 with a bachelor of science degree in journalism and communication. She began her chiropractic studies at Palmer College of Chiropractic in 1976 and received her doctor of chiropractic degree from the Palmer School of Chiropractic in 1980. She was a member of the Chiropractic School of Chiropractic Health Professions and founded its newsletter, the "Chiropractic Alumni News." The groom, a native of Wausau, Wis., graduated from the University of Wisconsin in 1982 with a bachelor of science degree in chiropractic technology. He began his chiropractic studies at Columbia College in Columbia, Mo., in 1983 and received his doctor of chiropractic degree from Palmer College of Chiropractic in 1984. He was a member of the Chiropractic Student Council and the Chiropractic Honor Society of America and founded its chapter at Palmer College of Chiropractic in 2002. He has served as the president of the Georgia State Chiropractic Society and has been a member of the American Association of Drugless Practitioners and the American Chiropractic Association. He is a board certified field examination examiner for the Accreditation Council on Chiropractic Education. The bride, who wore a white lace dress with a cathedral train, was accompanied by her mother, Cathy Dowd; her stepfather, Marvin Horvitz; and her sister, Annie. Her maternal grandparents are the late Stanley and Agnes Widick; her paternal grandparents are the late Edgar and Ruth Dowd. The groom, who wore a dark suit and a light gray striped tie, was escorted by his father, William H. D. "Peter" Dowd, Jr., and his sister, Jeanne Dowd Wannamaker. His paternal grandparents are the late Walter and

# **What's New in the List Wizard?**

Manage document contents in a simple, efficient and fast way. It is intuitive to use, making it easy to find what you need and filter out unnecessary lines. The... list wizard 2.0.3 list wizard is a utility to manipulate the contents of a text document in a variety of ways. It allows you to sort the lines of a file alphabetically, remove duplicates, convert text to uppercase or lowercase, and to replace any specified string with another. The application is free. Features: Create list files You can designate the list file or directory that you want to save your changes into. You can even make sub-lists of files or directories contained in another folder. By creating and naming the list file or directory before you start adding new entries, you can easily sort the entries later. Sort entries and filter out unwanted lines The result will be an ordered list or sorted table which can be previewed before it is saved. New additions can be added to the list or sorted table by simply highlighting the line, pressing enter, and then typing a new entry. Convert the text to uppercase or lowercase You can select the type of uppercase or lowercase characters you want to use in the converted text. You can even set the length of the text to convert. The application is free. Filter out entries You can enter any search string you want to be removed from the contents of the text file. If the entry contains any string that matches the search pattern, it will be removed, and the result will be shown in another window. The text can be converted to uppercase or lowercase You can select the type of uppercase or lowercase characters you want to use in the converted text. You can even set the length of the text to convert. The application is free. Paste texts into a document You can make a selected line of text the prefix, suffix or standalone entry of any other line. All selected lines which follow the new text will become this new prefix or suffix. Create a list of files or directories You can specify the output directory and filename for the new list, list of directories and list of files. The entries saved will be added to the list or sorted table for preview. The new directory can be the current directory, and it can be a part of the current directory. The application is free. Import/export data You can also select the format of the new list

# **System Requirements:**

OS: Windows 10 (64 bit) Processor: i5/i7/i9 (Core i7 recommended) Memory: 8GB RAM Graphics: nVidia GeForce 940M, AMD Radeon HD 5670 Hard Drive: 10 GB DirectX: Version 11 Additional Notes: Updated on May 13th, 2020. Updated on August 10th, 2020. Updated on August 11th, 2020. Updated on

[https://www.pickmemo.com/upload/files/2022/07/QGzuOsTuElxgPpZl91YO\\_04\\_18b239426cbcdbf1b1](https://www.pickmemo.com/upload/files/2022/07/QGzuOsTuElxgPpZl91YO_04_18b239426cbcdbf1b16c8c776e2c677c_file.pdf) [6c8c776e2c677c\\_file.pdf](https://www.pickmemo.com/upload/files/2022/07/QGzuOsTuElxgPpZl91YO_04_18b239426cbcdbf1b16c8c776e2c677c_file.pdf) [https://plumive.com/upload/files/2022/07/IiMsynRuuMXYZkepn9tw\\_04\\_dc5b9c30728b44d7f01431eeb](https://plumive.com/upload/files/2022/07/IiMsynRuuMXYZkepn9tw_04_dc5b9c30728b44d7f01431eeb8687140_file.pdf) [8687140\\_file.pdf](https://plumive.com/upload/files/2022/07/IiMsynRuuMXYZkepn9tw_04_dc5b9c30728b44d7f01431eeb8687140_file.pdf) [https://www.brooklinenh.us/sites/g/files/vyhlif2876/f/file/file/2018\\_july\\_-\\_information\\_for\\_residents.pd](https://www.brooklinenh.us/sites/g/files/vyhlif2876/f/file/file/2018_july_-_information_for_residents.pdf) [f](https://www.brooklinenh.us/sites/g/files/vyhlif2876/f/file/file/2018_july_-_information_for_residents.pdf) <http://hage-company.com/?p=3318> https://wakelet.com/wake/Z\_76R7Zf\_qS2F0Gw-KBfI [http://hotelthequeen.it/wp](http://hotelthequeen.it/wp-content/uploads/2022/07/MyDefragGUI_Portable__Free_Download_WinMac.pdf)[content/uploads/2022/07/MyDefragGUI\\_Portable\\_\\_Free\\_Download\\_WinMac.pdf](http://hotelthequeen.it/wp-content/uploads/2022/07/MyDefragGUI_Portable__Free_Download_WinMac.pdf) [http://bobpercku.yolasite.com/resources/BlackBerry-Web-Plugin-For-Eclipse-Crack--3264bit-](http://bobpercku.yolasite.com/resources/BlackBerry-Web-Plugin-For-Eclipse-Crack--3264bit-Latest.pdf)[Latest.pdf](http://bobpercku.yolasite.com/resources/BlackBerry-Web-Plugin-For-Eclipse-Crack--3264bit-Latest.pdf) <http://travelfamilynetwork.com/?p=23954> [https://davidhassmann.com/2022/07/04/erace-crack-with-license-key-free-download-mac-win](https://davidhassmann.com/2022/07/04/erace-crack-with-license-key-free-download-mac-win-updated-2022/)[updated-2022/](https://davidhassmann.com/2022/07/04/erace-crack-with-license-key-free-download-mac-win-updated-2022/) [https://midiario.com.mx/upload/files/2022/07/N3lxzdW9XSTf4ERknYRl\\_04\\_18b239426cbcdbf1b16c8c](https://midiario.com.mx/upload/files/2022/07/N3lxzdW9XSTf4ERknYRl_04_18b239426cbcdbf1b16c8c776e2c677c_file.pdf) [776e2c677c\\_file.pdf](https://midiario.com.mx/upload/files/2022/07/N3lxzdW9XSTf4ERknYRl_04_18b239426cbcdbf1b16c8c776e2c677c_file.pdf) <https://xtc-hair.com/wp-content/uploads/2022/07/kirsfan.pdf> [https://together-19.com/upload/files/2022/07/E5FF3BsnGjNG6uw3Tq1X\\_04\\_3b78aaf1275f4d9c26b95](https://together-19.com/upload/files/2022/07/E5FF3BsnGjNG6uw3Tq1X_04_3b78aaf1275f4d9c26b95c20e8a445e0_file.pdf) [c20e8a445e0\\_file.pdf](https://together-19.com/upload/files/2022/07/E5FF3BsnGjNG6uw3Tq1X_04_3b78aaf1275f4d9c26b95c20e8a445e0_file.pdf) <http://peoniesandperennials.com/?p=7875> [http://www.intersections.space/wp-content/uploads/2022/07/artist\\_039s\\_butler.pdf](http://www.intersections.space/wp-content/uploads/2022/07/artist_039s_butler.pdf) <https://dogrywka.pl/aquasoft-screenshow-crack-with-product-key-free-3264bit/> <http://compasscarrier.com/mstflint-crack-for-pc-2022/> <https://thetopteninfo.com/wp-content/uploads/2022/07/wadquy.pdf> <https://www.caelmjc.com/wp-content/uploads/2022/07/lynherd.pdf> <https://yahwehtravels.com/wp-content/uploads/2022/07/cataarri-1.pdf> <https://www.safedentalimplants.org/wp-content/uploads/2022/07/osbglo.pdf>